Prof. Dr. L. Paditz, 14.02.2019

HTW Dresden,

paditz@htw-dresden.de

Mathematik-Grundlagen als eActivty mit ClassPad lineare Regression in TensorFlow Gradientenverfahren - steilster Abstieg zum Min!

### Quelle:

https://github.com/aymericdamien/TensorFlow-Examples/ blob/master/examples/2\_BasicModels/linear\_regression.py

s. auch:

https://github.com/tensorflow/tensorflow/issues/8630

oder:

https://stackoverflow.com/questions/43170017/

linear-regression-with-tensorflow

https://stackoverflow.com/questions/43170017/

linear-regression-with-tensorflow/43170585

und

https://www.geeksforgeeks.org/introduction-to-tensorfk

und

http://www.machineintellegence.com/linearregression/

#### Suchworte in google.de:

tensorflow "Optimization Finished!" "Training cost= ["

 $"$ [3.3, 4.4, 5.5, 6.71, 6.93,"

train\_X:={3.3, 4.4, 5.5, 6.71, 6.93, 4.168, 9.779, 6.

 $\{3.3, 4.4, 5.5, 6.71, 6.93, 4.168, 9.779, 6.182, 7.5\}$ train\_Y:={1.7, 2.76, 2.09, 3.19, 1.694, 1.573, 3.366  $\{1.7, 2.76, 2.09, 3.19, 1.694, 1.573, 3.366, 2.596, \}$ 軍 STAT-Menü lin. Regression

DelVar W, b

 $X_$  liste:=listToMat(train\_X)

done

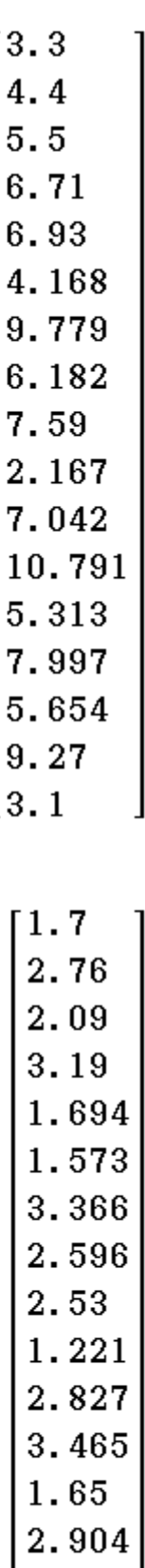

 $\begin{bmatrix} 2.42 \\ 2.94 \\ 1.3 \end{bmatrix}$ 

Y\_liste:=listToMat(train\_Y)

#### Differenzvektor:

D liste:= $Y$  liste-W\*X liste-b\*fill $(1, 17, 1)$ 

```
-3.3·W-b+1.7
-4.4\cdot W-b+2.76-5.5 \cdot W - b + 2.09-6.71 \cdot W - b + 3.19-6.93 \cdot W - b + 1.694-4.168 \cdot W - b + 1.573-9.779 \cdot W - b + 3.366-6.182 \cdot W - b + 2.596-7.59 \cdot W - b + 2.53-2.167 \cdot W - b + 1.221-7.042\cdot W-b+2.827-10.791 \cdot W - b + 3.465-5.313 \cdot W - b + 1.65-7.997\cdot W-b+2.904-5.654\cdot W-b+2.42-9.27 \cdot W - b + 2.94-3.1 \cdot W - b + 1.3
```
algebraische Lösung: Orthogonalitätsbedingungen:

 $dotP(D)$  liste, X liste)=0  $-2.167 \cdot (2.167 \cdot W + b - 1.221) - 3.1 \cdot (3.1 \cdot W + b - 1.3) - 4.$  $Equ1:=\exp and (ans)$  $-752.797217 \cdot W - 105.893 \cdot b + 274.017544 = 0$  $dotP(D_$  liste, fill $(1, 17, 1)$ ) = 0  $-105.893 \cdot W - 17 \cdot b + 40.226 = 0$  $Equ2: = ans$  $-105.893 \cdot W - 17 \cdot b + 40.226 = 0$ l Equ1  $\lfloor$ Equ2 $\lfloor_{\rm W,\; b}\rfloor$ 

 ${W=0.2516349443, b=0.7988012262}$ 

#### Lineare Regression:

LinearReg train  $X$ , train  $Y$ , 1, y10

done

DispStat

done

 $y10(x)$ 

 $0.2516349443 \cdot x + 0.7988012262$ 

stop

=============

Lineare Regression  $y=a*x+b$  $a = 0.2516349$  $b = 0.7988012$  $r = 0.8323918$  $r^2 = 0.692876$  $MSe = 0.174372$ =========================

analytische Lösung: grad(cost(W, b)= $\begin{bmatrix} 0 \\ 0 \end{bmatrix}$ 

dotP(D\_liste, D\_liste) /dim(train\_X)

0.05882352941.  $((10.791 \cdot W + b - 3.465)^2 + (9.779 \cdot W + b))$ expand(ans)

44.28218924 $\cdot$ W<sup>2</sup>+b<sup>2</sup>+12.458 $\cdot$ W $\cdot$ b-32.23735812 $\cdot$ W-4 $\blacktriangleright$ Define cost (W, b)=44.28218924 $\cdot$ W<sup>2</sup>+b<sup>2</sup>+12.458 $\cdot$ W $\cdot$ b- $\blacktriangleright$ done

$$
\begin{cases}\n\frac{\mathrm{d}}{\mathrm{d}W}(\mathrm{cost}(W, b)) = 0 \\
\frac{\mathrm{d}}{\mathrm{d}b}(\mathrm{cost}(W, b)) = 0 \\
W, b\n\end{cases}
$$

{W=0.2516349444, b=0.7988012252}

Define  $z1(x, y) = cost(x, y)$ 

done

stop

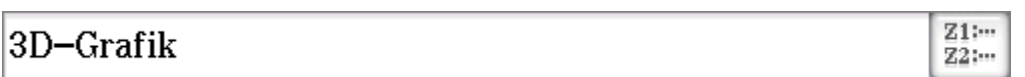

 $solve(s=cost(W, b), b)$ 

 $\left\{ \right.$   $\left\{ b=-3.223775793_{E}-28\cdot \left( 1.932206332_{E}+28\cdot W-941429 \right) \right\}$ expand(ans)

 ${b=-6.229\cdot W+3.034957485E-19\cdot (-5.951327671E+37)}$  $getRight$  (ans)

 $\{-6.229\cdot W+1.720568677E-25\cdot (-1.763926965E+24\cdot (1.76526E-1)$ listToMat(ans)

 $-6.229\cdot W+1.720568677E-25\cdot (-1.763926965E+24\cdot (2.165265E))$  $\lfloor$ -6.229•W–1.720568677e-25•(–1.763926965e+24•(  $ans[2,1]$ 

 $-6.229 \cdot W-1.720568677E-25 \cdot (-1.763926965E+24 \cdot (1.1))$  $-6.229 \cdot W - (-1.763926965E + 24 \cdot (1.720568677E - 25)$ <sup>2</sup>  $-6.229 \cdot W - (-5.221852784E - 26 \cdot (1.049770736E + 26 \cdot W))$  $-6.229 \cdot W - (-1.049770736E + 26.5.221852784E - 26. W)$  $-6.229 \cdot W - (-5.48174824 \cdot W^2 + 2.758798826 \cdot W + 0.995)$ 

### Definition von Höhenlinien der cost-Funktion:  $x=t, y=W, z=cost(W, b)$

Define 
$$
xst2(s, t) = t
$$

\ndefine  $yst2(s, t) = -6.229 \cdot t - (-5.48174824 \cdot t^2 + 2.7587$ 

\ndefine  $zst2(s, t) = s$ 

\ndefine  $ust3(s, t) = t$ 

\ndefine  $yst3(s, t) = -6.229 \cdot t + (-5.48174824 \cdot t^2 + 2.7587$ 

\ndefine  $zst3(s, t) = s$ 

\ndefine  $zst3(s, t) = s$ 

\ndone

\ndefine  $zst3(s, t) = s$ 

stop

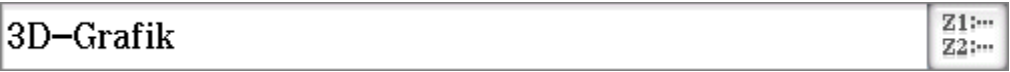

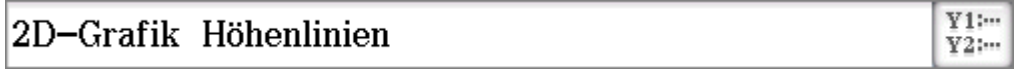

### 1. Iteration mit tensorflow:

#### ======================

Startwerte per Zufall ausgewählt: W= [0.38903466]  $b = [-0.40474084]$ Epoch: 0000 cost= 0.177051708 W= [0.39435494]  $b = [-0.3878391]$ 

Epoch: 0001 cost=  $0.174632162$  W=  $[0.39232808]$  $b = [-0.37236074]$ Epoch:  $0002 \text{ cost} = 0.172295541 \text{ W} = [0.39030755]$  $b = [-0.35708445]$ Epoch: 0003 cost=  $0.170018047$  W=  $[0.38831297]$  $b = [-0.34200448]$ Epoch: 0004 cost=  $0.167798087$  W=  $[0.38634402]$  $b = [-0.32711828]$ Epoch: 0005 cost= 0.165634304 W=  $[0.38440034]$  $b = [-0.31242332]$ Epoch: 0006 cost=  $0.163525149$  W=  $[0.38248163]$  $b = [-0.29791716]$ Epoch: 0007 cost= 0.161469370 W= [0.38058755]  $b = [-0.2835974]$ Epoch: 0008 cost= 0.159465447 W= [0.37871787]  $b = [-0.2694616]$ Epoch: 0009 cost= 0.157512143 W= [0.37687218]  $b = [-0.25550747]$ 

 $W = \{0.38903466, 0.39435494, 0.39232808, 0.39030\}$  $\{0.38903466, 0.39435494, 0.39232808, 0.39030755\}$  $dim (ans)$ 

 $b:=(-0.40474084,-0.3878391,-0.37236074,-0.35)$  $\{-0.40474084, -0.3878391, -0.37236074, -0.35708\}$  $dim (ans)$ 

11

 $11$ 

#### 2. Iteration mit tensorflow:

-------------------

Startwerte per Zufall ausgewählt:  $W = [-0.6830545]$  $b = [1, 1212226]$ Epoch: 0000 cost= 0.093539596 W= [0.17438477]  $b = [1, 257438]$ Epoch: 0010 cost= 0.089693040 W=  $[0.18378624]$  $b = 1.20429971$ Epoch: 0020 cost=  $0.087661669$  W= [0.1900068] b=  $[1.1572697]$ Epoch: 0030 cost=  $0.086108372$  W=  $[0.19547294]$  $b = [1, 1159436]$ Epoch:  $0040 \text{ cost} = 0.084922418 \text{ W} = 0.200275871$  $b = [1.0796316]$ Epoch:  $0050 \text{ cost} = 0.084018461 \text{ W} = 0.204496261$  $b = [1.0477235]$ Epoch: 0060 cost= 0.083330818 W=  $[0.2082046]$  b=  $[1.019687]$ Epoch: 0070 cost= 0.082808919 W= [0.21146306]  $b = [0.99505186]$ Epoch: 0080 cost= 0.082413912 W= [0.21432634]  $b = [0.9734042]$ Epoch: 0090 cost=  $0.082115903$  W= [0.21684231]  $b = [0.9543826]$ Optimization Finished! Training cost=  $[0.08191158]$  W=  $[0.21884456]$  b= [0.9392446]

 $W1:=$ {-0.6830545, 0.17438477, 0.18378624, 0.1900 $\blacktriangleright$  $\{-0.6830545, 0.17438477, 0.18378624, 0.1900068, \blacktriangleright$  $b1:=$ {1.1212226, 1.257438, 1.2042997, 1.1572697, 1

 $\{1.1212226, 1.257438, 1.2042997, 1.1572697, 1.11 \}$  $dim(W1)=dim(b1)$ 

#### 3. Iteration mit tensorflow:

#### ======================

Startwerte per Zufall ausgewählt: W= [0.16528997]  $b = [-0.08805541]$ Epoch: 0000 cost=  $0.529334068$  W=  $[0.22420149]$  $b = [0.020639995]$ Epoch: 0001 cost=  $0.500386834$  W=  $[0.21591327]$  $b = [0.10483948]$ Epoch: 0002 cost= 0.475245655 W= 10.208356071  $b = [0.1816125]$ Epoch: 0003 cost=  $0.453363746$  W=  $[0.2014654]$  b=  $[0.25161412]$ Epoch: 0004 cost= 0.434277445 W= [0.19518256]  $b = [0.31544152]$ Epoch: 0005 cost=  $0.417595029$  W=  $[0.18945378]$  $b = [0.37363935]$ Epoch: 0006 cost= 0.402982056 W=  $[0.18423039]$  $b = [0.42670402]$ Epoch: 0007 cost= 0.390155882 W= [0.17946766]  $b = [0.47508836]$ Epoch: 0008 cost= 0.378874570 W= [0.17512502]  $b = [0.5192052]$ Epoch: 0009 cost= 0.368932009 W= [0.17116545]  $b = [0.55943096]$ **Optimization Finished!** 

Training cost=  $[0.368932]$  W=  $[0.17116545]$  b= [0.55943096]

 $W2:=$ {0.16528997,0.22420149,0.21591327,0.2083 $\blacktriangleright$  ${0.16528997, 0.22420149, 0.21591327, 0.20835607}$  $b2:=$ {-0.08805541,0.020639995,0.10483948,0.181 $\blacktriangleright$ 

 $\{-0.08805541, 0.020639995, 0.10483948, 0.181612\}$  $dim(W2)=dim(b2)$ 

 $11 = 11$ 

#### 4. Iteration mit tensorflow:

#### ======================

Startwerte per Zufall ausgewählt:  $W = [-0.9822901]$  $b = [-0.32099992]$ Epoch: 0000 cost= 0.515979826 W= [0.22043358]  $b = [0.058935374]$ Epoch: 0010 cost= 0.356591940 W= [0.16605784]  $b = [0.6113189]$ Epoch: 0020 cost=  $0.310448349$  W=  $[0.14446126]$  $b = [0.8307175]$ Epoch: 0030 cost=  $0.294828981$  W=  $[0.13588344]$  $b = [0.91785926]$ Epoch: 0040 cost= 0.289052278 W= [0.13247648]  $b = [0.95247066]$ Epoch: 0050 cost= 0.286825418 W= [0.13112327]  $b = [0.9662177]$ Epoch: 0060 cost= 0.285951734 W= [0.13058577]  $b = [0.9716777]$ Epoch: 0070 cost= 0.285606116 W= [0.13037232]  $b = [0.9738466]$ Epoch: 0080 cost=  $0.285469115$  W=  $[0.13028754]$  $b = [0.974708]$ Epoch: 0090 cost= 0.285414904 W= [0.13025387]  $b = [0.9750499]$ **Optimization Finished!** Training cost=  $[0.28539455]$  W=  $[0.13024136]$  b=  $[0.97517717]$ 

 $W3:=$ {-0.9822901, 0.22043358, 0.16605784, 0.1444 $\blacktriangleright$  $\{-0.9822901, 0.22043358, 0.16605784, 0.14446126\}$  $b3:=$ {-0.32099992,0.058935374,0.6113189,0.8307 $\blacktriangleright$  $\{-0.32099992, 0.058935374, 0.6113189, 0.8307175\}$  $dim(W3) = dim(b3)$ 

 $12=12$ 

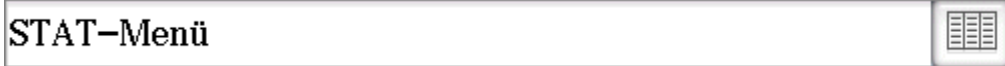

#### Skript:

python3 ,,,

A linear regression learning algorithm example using TensorFlow library. Author: Aymeric Damien Project: https://github.com/aymericdamien/TensorFlow-Examples/ ,,,

from future import print function

```
import tensorflow as tf
from numpy import *import numpy
import matplotlib. pyplot as plt
rng = numpy.random# Parameters
learning rate = 0.0001
```

```
training epochs = 1000display step = 50
```
# Training Data train  $X =$ numpy. asarray ( $[3.3, 4.4, 5.5, 6.71, 6.93, 4.168, 9.$ 

7.042, 10.791, 5.313, 7.997, 5.654, 9.27, 3.1])  $train_Y =$ numpy.asarray([1.7, 2.76, 2.09, 3.19, 1.694, 1.573, ▶

2.827, 3.465, 1.65, 2.904, 2.42, 2.94, 1.3])

train  $X=$ numpy. asarray (train  $X$ ) train\_Y=numpy.asarray(train\_Y)  $n$ \_samples = train\_X. shape[0]

# tf Graph Input  $X = tf. placeholder("float")$   $Y = tf$ . placeholder ("float")

# Set model weights  $W = tf$ . Variable (rng. randn(), name="weight")  $b = tf.$  Variable (rng. randn(), name="bias")

# Construct a linear model  $pred = tf.add(tf.multiply(X, W), b)$ 

# Mean squared error  $cost = tf$ . reduce\_sum( $tf$ . pow( $pred-Y$ ,  $2)$ ) / (2 $*$ n samples) # Gradient descent  $optimize **r**$  = tf.train.GradientDescentOptimizer(learning\_rate).minimi

# Initializing the variables  $init = tf$ . global\_variables\_initializer()

```
# Launch the graph
with tf. Session () as sess:
     sess. \text{run}(\text{init})# Fit all training data
     for epoch in range (training epochs):
          for (x, y) in zip(train X, train Y):
                sess.run(optimizer, feed dict={X: x, Y:}y)
```

```
# Display logs per epoch step
```
if (epoch+1) % display\_step  $== 0$ :  $c =$  sess. run (cost, feed\_dict={X: train  $X$ . Y:train  $Y$ ) print ("Epoch:", '%04d' % (epoch+1), "cost=", " $\{:\,9f\}$ " format(c), \ "W=", sess.run $(W)$ , "b=".  $sess. run(b))$ print ("Optimization Finished!") training  $\text{cost} = \text{sess. run}(\text{cost}, \text{ feed_dict} = \{X:$ train\_X,  $Y: train_Y})$ print ("Training cost=", training cost, "W=", sess.run(W), "b=", sess.run(b), '\n') # Graphic display plt.plot(train\_X, train\_Y, 'ro', label='Original  $data')$ plt. plot (train X, sess. run(W)  $*$  train X + sess.run(b), label='Fitted line')  $plt.length()$  $plt.show()$ 

#### Rechnerprotokoll:

==========================

parallels@parallels-Parallels-Virtual-Platform:~\$ python3 Python 3.6.7 (default, Oct 22 2018, 11:32:17)  $[GCC 8.2.0]$  on linux Type "help", "copyright", "credits" or "license" for more information. >>> ""

... A linear regression learning algorithm example using TensorFlow library.

... Author

... Project:

https://github.com/aymericdamien/TensorFlow-Examples/ ,,,  $\cdots$ 

'\nA linear regression learning algorithm example using TensorFlow library. \nAuthor\nProject:

https://github.com/aymericdamien/TensorFlow-Examples

 $\rangle$ 

 $\rightarrow$  from future import print function

 $\rightarrow$   $>$ 

>>> import tensorflow as tf

 $\gg$  from numpy import  $*$ 

 $\gg$  import numpy

 $\gg$  import matplotlib. pyplot as plt

 $\gg$  rng = numpy.random

 $\rightarrow$   $>$ 

 $\rightarrow$   $\rightarrow$  # Parameters

 $\ldots$  learning rate = 0.0001

 $\rightarrow$  training epochs = 1000

```
\rightarrow \rightarrow display step = 50
```
 $\rightarrow$   $>$ 

>>> # Training Data

 $\ldots$  train X =

numpy. asarray ( $[3.3, 4.4, 5.5, 6.71, 6.93, 4.168, 9.$ 

 $\ddotsc$ 

```
7.042, 10.791, 5.313, 7.997, 5.654, 9.27, 3.1])
```
 $\rightarrow$   $\rightarrow$  train  $Y =$ 

numpy.asarray([1.7, 2.76, 2.09, 3.19, 1.694, 1.573, ▶  $\ddotsc$  $2.827, 3.465, 1.65, 2.904, 2.42, 2.94, 1.3$ ]  $\rightarrow$   $>$ >>> train\_X=numpy.asarray(train\_X) >>> train Y=numpy.asarray(train Y)  $\rightarrow$   $\rightarrow$  n\_samples = train\_X. shape[0]  $\rightarrow$   $>$  $\rightarrow$   $>$  $\rightarrow$   $\rightarrow$  # tf Graph Input  $\ldots$  X = tf. placeholder ("float")  $\rightarrow$   $>$   $\rightarrow$   $Y = tf$ , placeholder ("float")  $\rightarrow$   $>$  $\rightarrow$   $\rightarrow$  # Set model weights  $\ldots$  W = tf. Variable (rng. randn(), name="weight")  $\rightarrow$  > b = tf. Variable (rng. randn(), name="bias")  $\rightarrow$   $>$  $\gg$  # Construct a linear model ...  $pred = tf.add(tf.multiply(X, W), b)$  $\rangle$   $\rangle$  $\rightarrow$   $>$  $\rightarrow$   $\rightarrow$  # Mean squared error  $\ldots$  cost = tf. reduce sum (tf. pow (pred-Y.  $2)$ ) / (2 $*$ n\_samples)  $\gg$  # Gradient descent  $\ldots$  optimizer = tf. train. GradientDescentOptimizer (learning\_rate). minimi  $\rightarrow$   $>$  $\rightarrow$   $\rightarrow$  # Initializing the variables

```
\ldots init = tf.global_variables_initializer()
\rightarrow >\rightarrow \rightarrow # Launch the graph
... with tf. Session () as sess:
           sess. run (init)
. . .
           # Fit all training data
. . .
           for epoch in range (training epochs):
. . .
                for (x, y) in zip(train X, train Y):
\cdotssess.run(optimizer, feed_dict=\{X:\ddotscx, Y: y)# Display logs per epoch step
\ddotscif (epoch+1) % display_step == 0:
\cdotsc = sess. run (cost, feed dict={X:
\ddotsctrain X, Y:train Y)
                      print("Epoch:". "%04d" %
\ddotsc(epoch + 1), "cost=", "\{ : . 9f\}", format(c), \
                            "W=", sess.run(W), "b=",
\cdotssess. \text{run}(b)print ("Optimization Finished!")
\ddotsctraining \text{cost} = sess. run(cost, feed_dict={X:
\ddotsctrain X, Y: train Y)
           print ("Training cost=", training cost, "W=",
\ddotscsess. run(W), "b=", sess. run(b), '\n')
           # Graphic display
\ddotscplt.plot(train X, train Y, 'ro', label='Original
\cdotsdata')
           plt. plot (train X, sess. run(W) * train X +
\ddotscsess.run(b), label='Fitted line')
           plt. legend()
\cdots
```
Epoch: 0050 cost= 20.454841614 W=  $-0.5383804$  b=  $-0.39039218$ Epoch: 0100 cost= 13.073741913 W=  $-0.34863567$  $b = -0.3629717$ Epoch: 0150 cost= 8.375241280 W=  $-0.19726828$  b=  $-0.34096542$ Epoch: 0200 cost= 5.384352684 W=  $-0.07651979$  b=  $-0.32327884$ Epoch: 0250 cost= 3.480441332 W= 0.019800002 b=  $-0.30903846$ Epoch: 0300 cost= 2.268455029 W= 0.096629456 b=  $-0.29754832$ Epoch: 0350 cost= 1.496913791 W= 0.15790887 b=  $-0.2882516$ Epoch: 0400 cost= 1.005744100 W= 0.2067818 b=  $-0.280706$ Epoch: 0450 cost= 0.693045378 W= 0.24575654 b=  $-0.27455688$ Epoch: 0500 cost= 0.493956745 W= 0.2768339 b=  $-0.2695219$ Epoch: 0550 cost=  $0.367188901$  W= 0.3016104 b=  $-0.26537654$ Epoch: 0600 cost=  $0.286457956$  W= 0.32135987 b=  $-0.26194048$ Epoch: 0650 cost=  $0.235033110$  W= 0.33709866 b=  $-0.2590707$ Epoch: 0700 cost= 0.202264324 W= 0.34963745 b=

```
-0.2566525Epoch: 0750 cost= 0.181371331 W= 0.3596235 b=
-0.2545948Epoch: 0800 cost= 0.168038592 W= 0.36757308 b=
-0.25282508Epoch: 0850 cost= 0.159519732 W= 0.37389737 b=
-0.25128493Epoch: 0900 cost= 0.154065475 W= 0.37892509 b=
-0.2499282Epoch: 0950 cost= 0.150562286 W= 0.38291833 b=
-0.24871752Epoch: 1000 cost= 0.148301467 W= 0.38608623 b=
-0.24762374Optimization Finished!
Training cost= 0.14830147 W= 0.38608623 b=
-0.24762374
```
[<matplotlib.lines.Line2D object at 0x7f791c0e89e8>] [<matplotlib.lines.Line2D object at 0x7f7921150860>] <matplotlib.legend.Legend object at 0x7f791c0fd198>

=========================

#### Anlage:

Bilder mit Zielfunktion bei linearer Regression

#### Download für dieses Dokument:

www.informatik.htw-dresden.de/ ~paditz/Tensorflow-Ue09.pdf

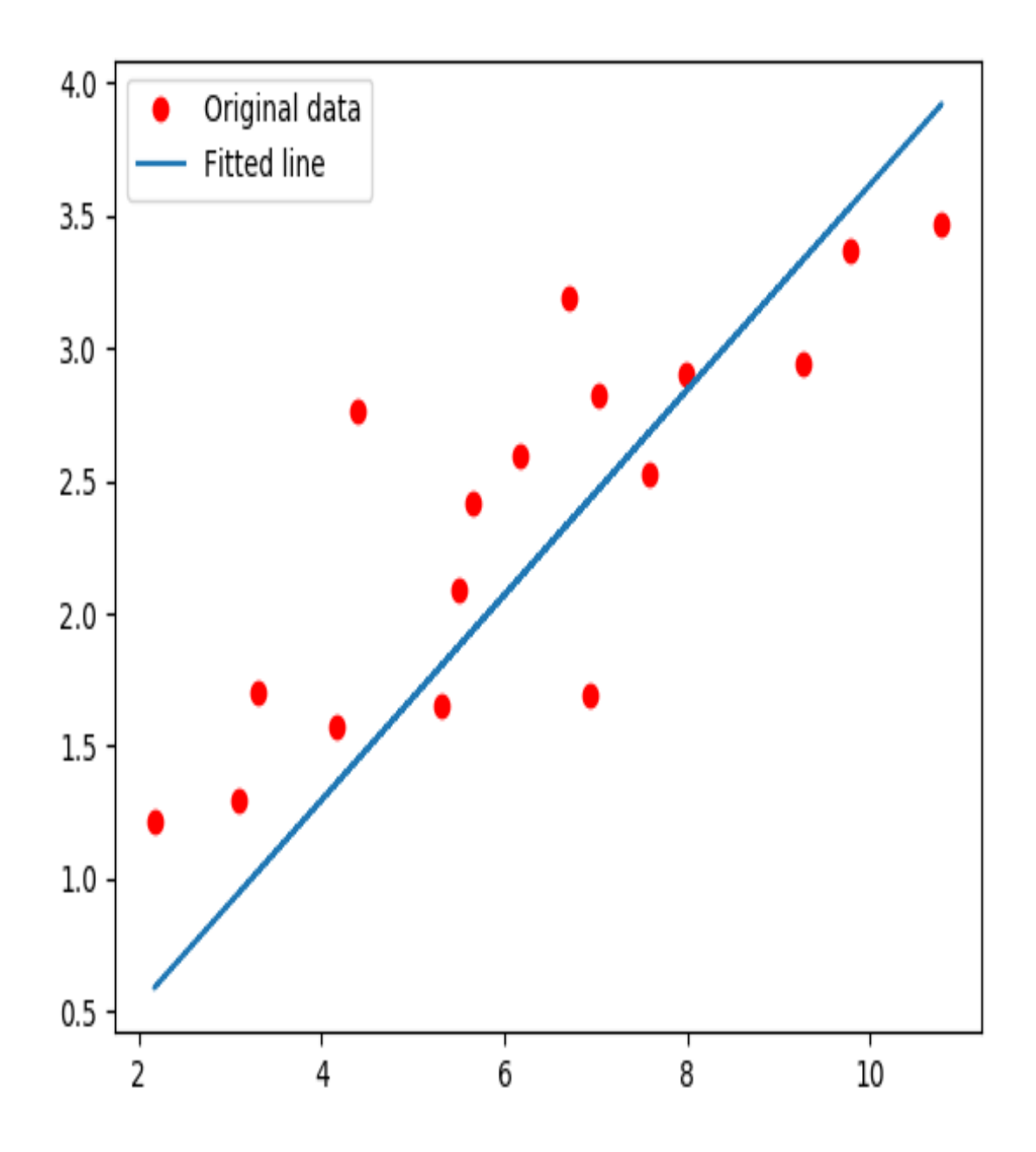

### **3D-Grafik der Verlustfunktion loss(W,b)**

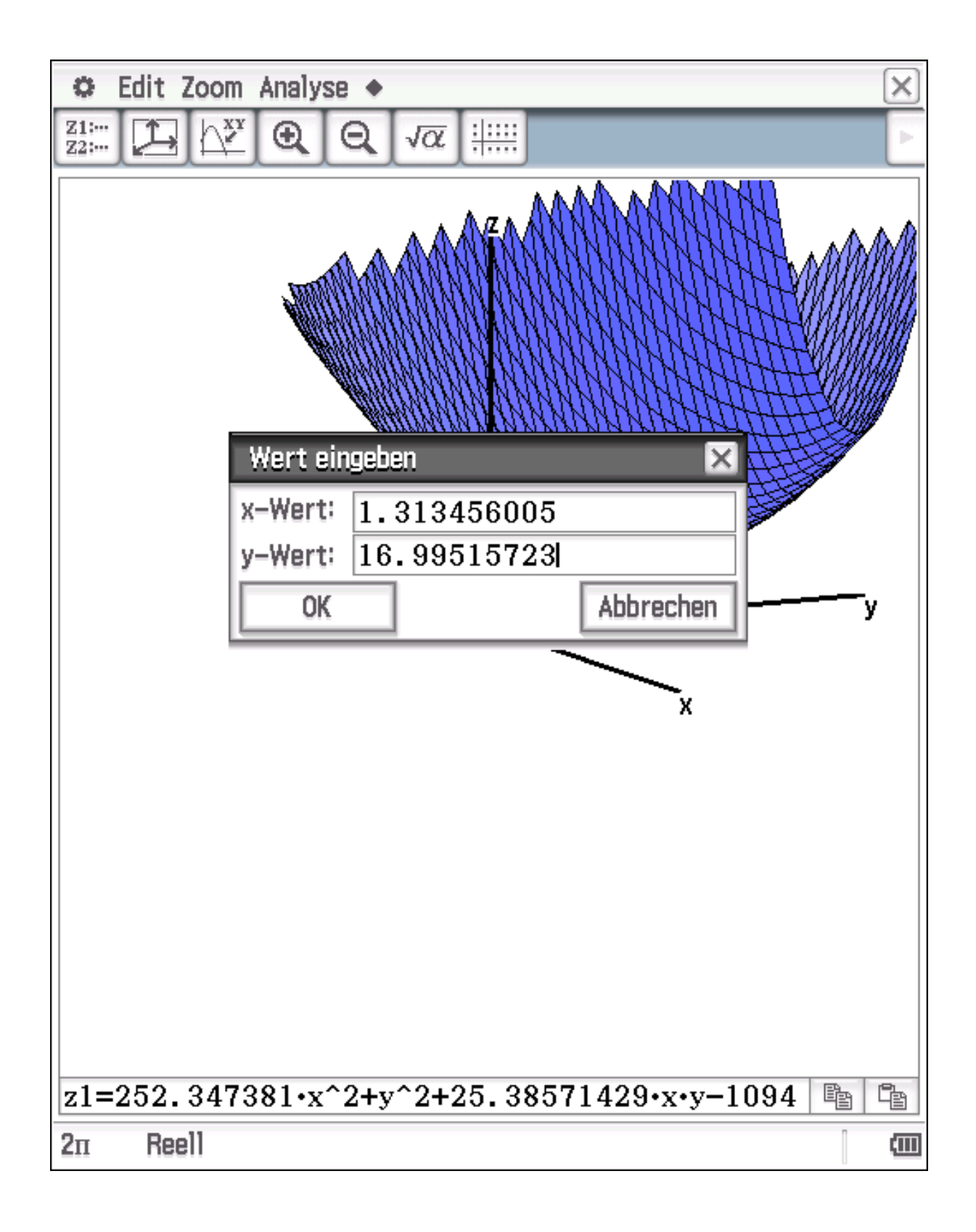

### Das globale Min. von loss(W,b) ist erreicht:

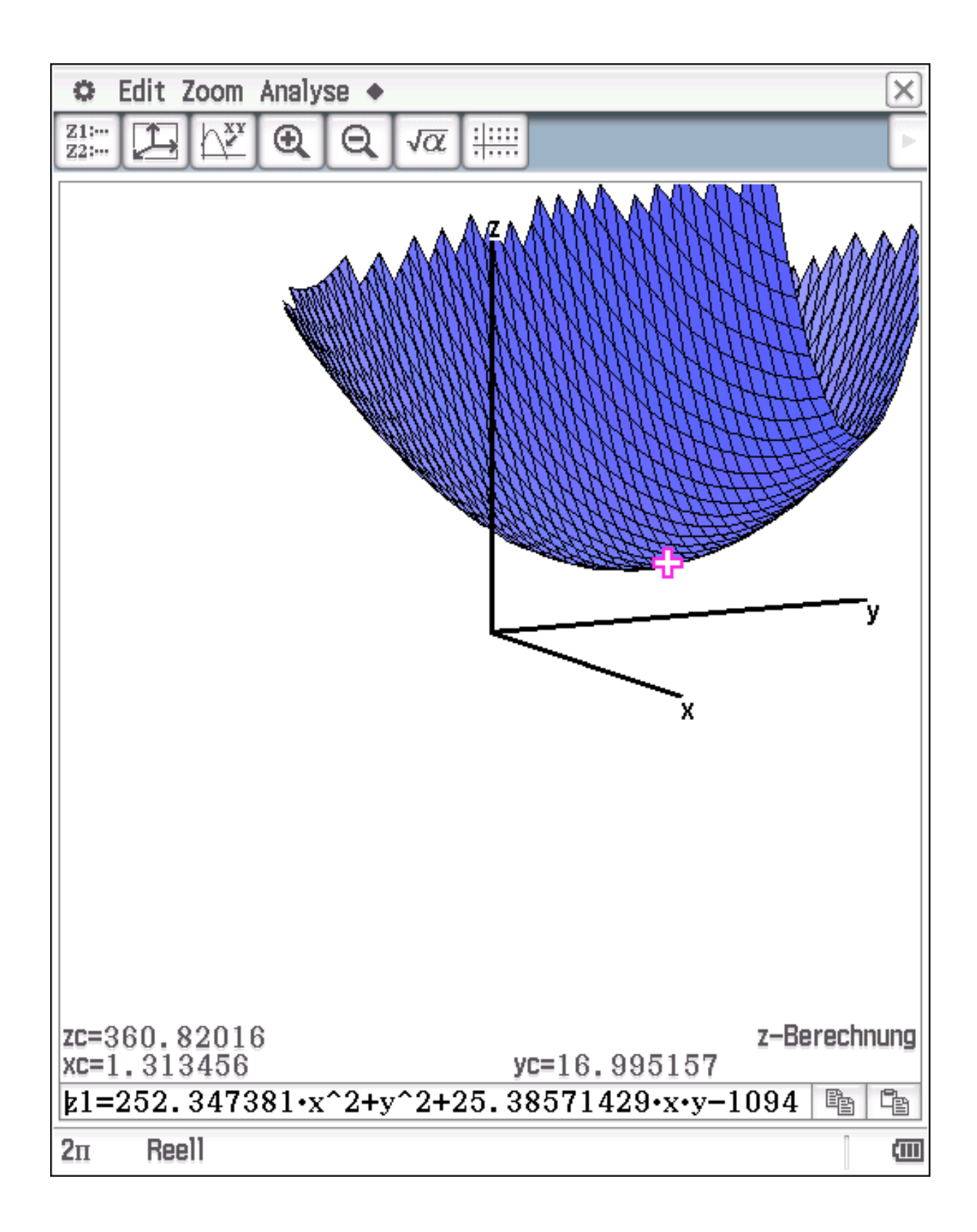

# **Betrachtungsfenstereinstellung:**

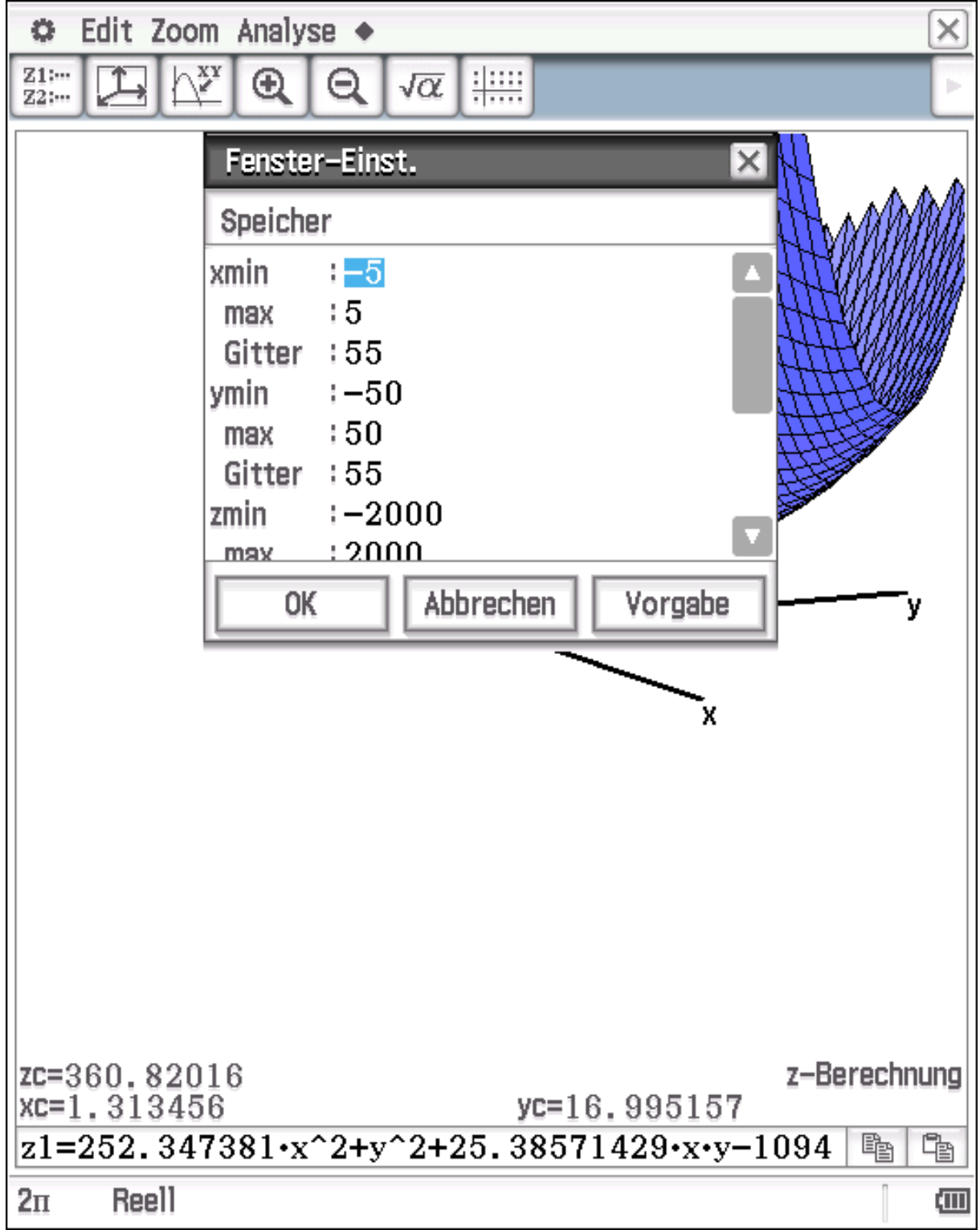

### **Minimum mit waagerechter Tangentialebene:**

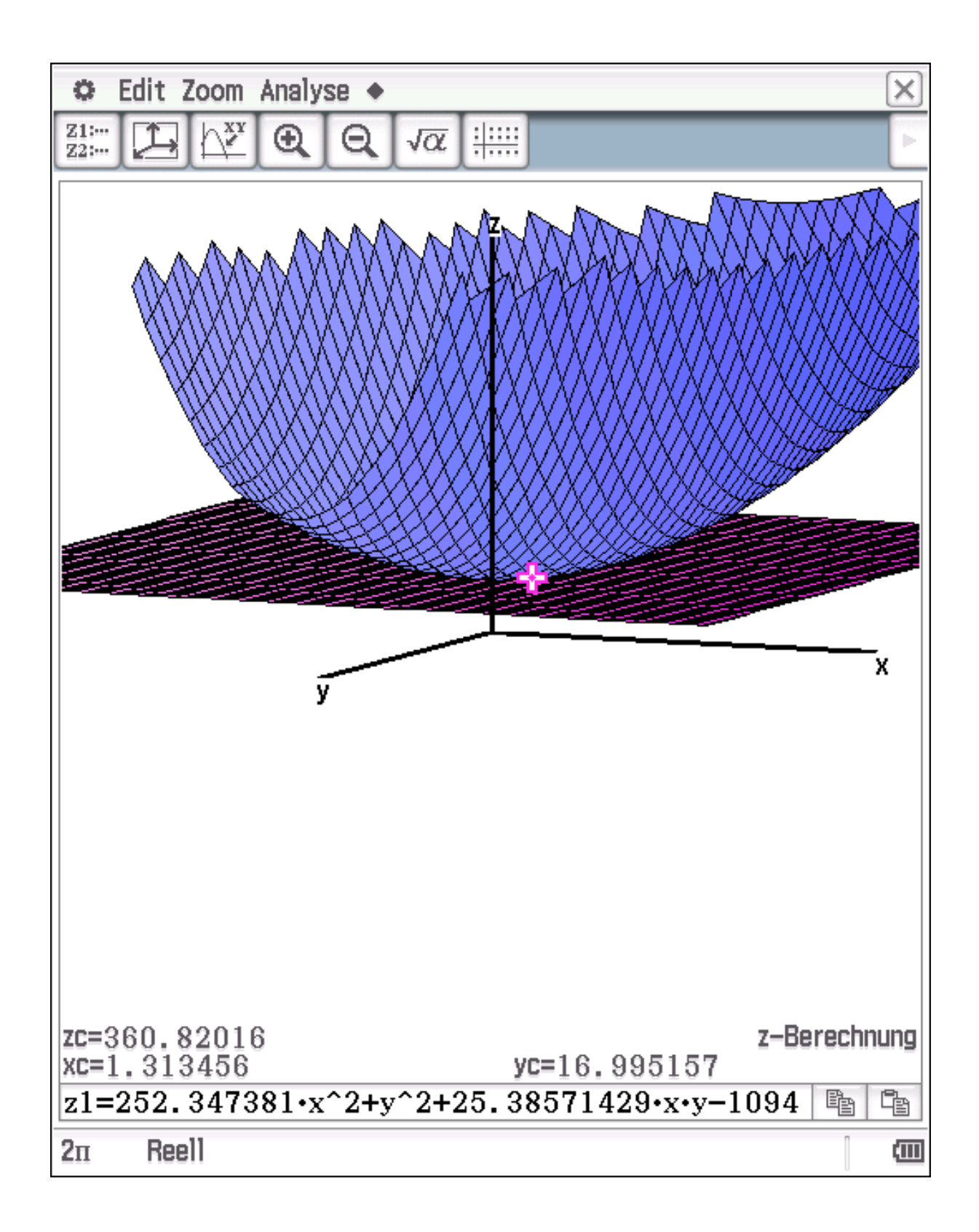

## **Höhenlinien der loss-Funktion:**

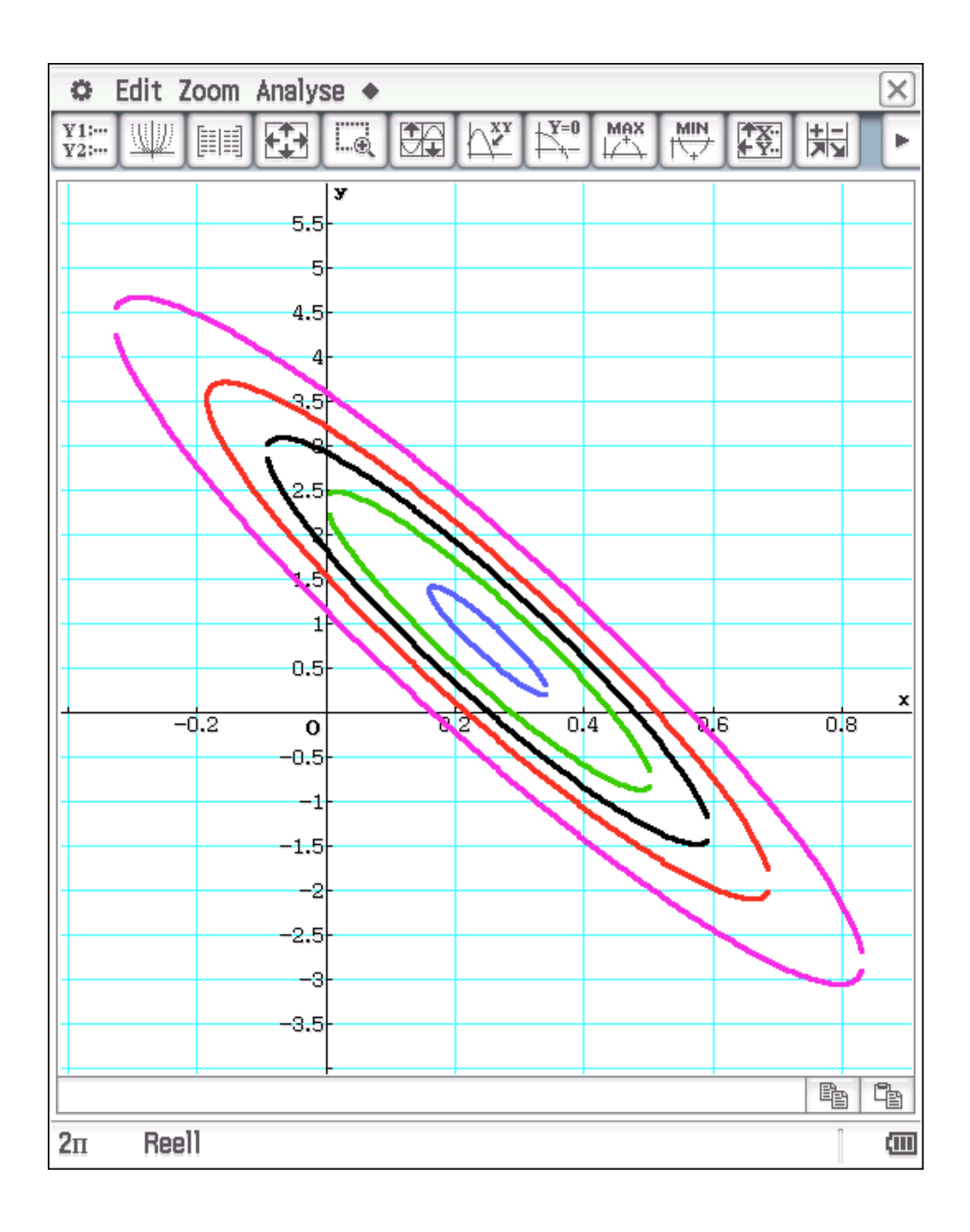

### **Iteration mit Tensorflow:**

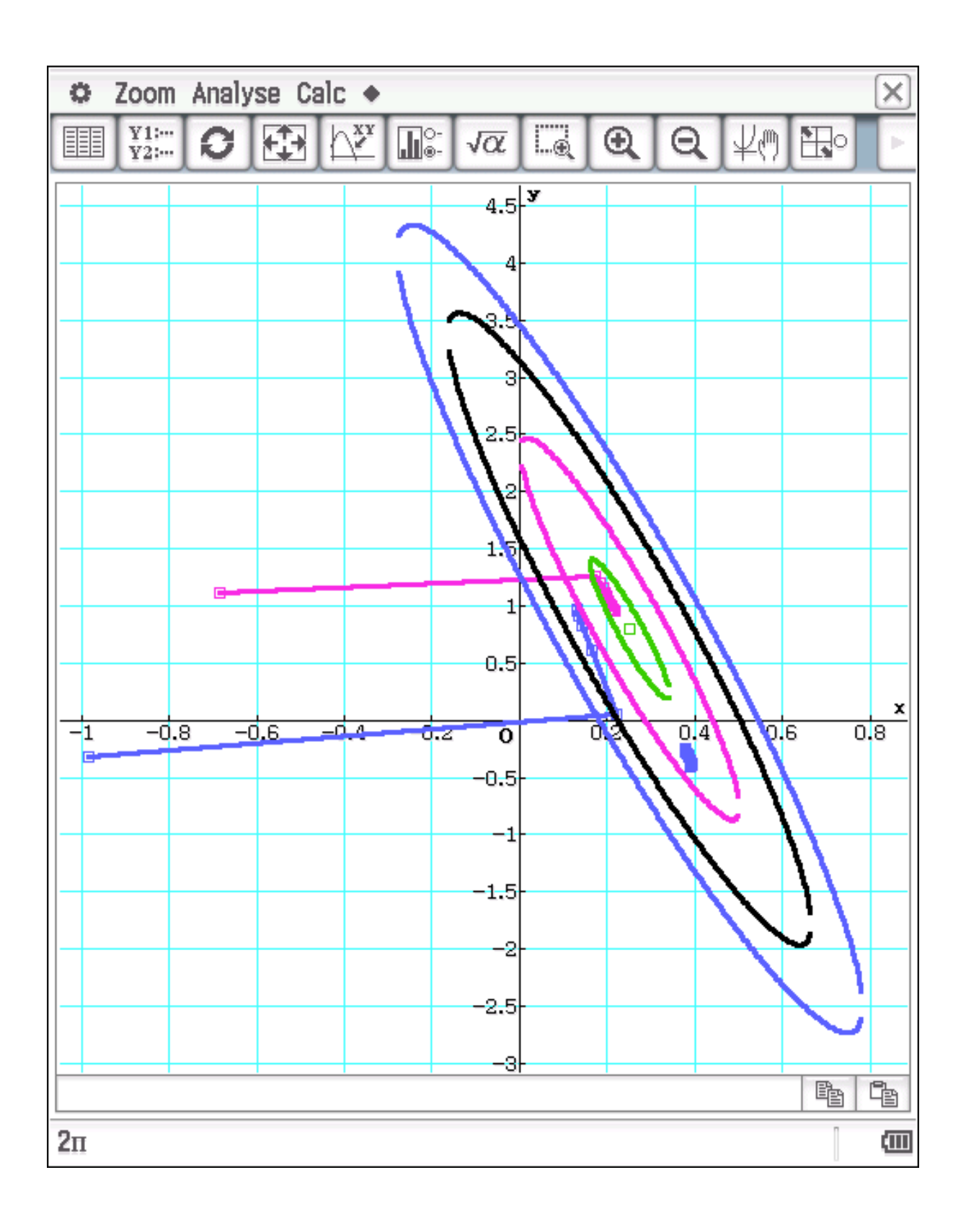

## Bei zu großer Schrittweite kann das Verfahren divergieren:

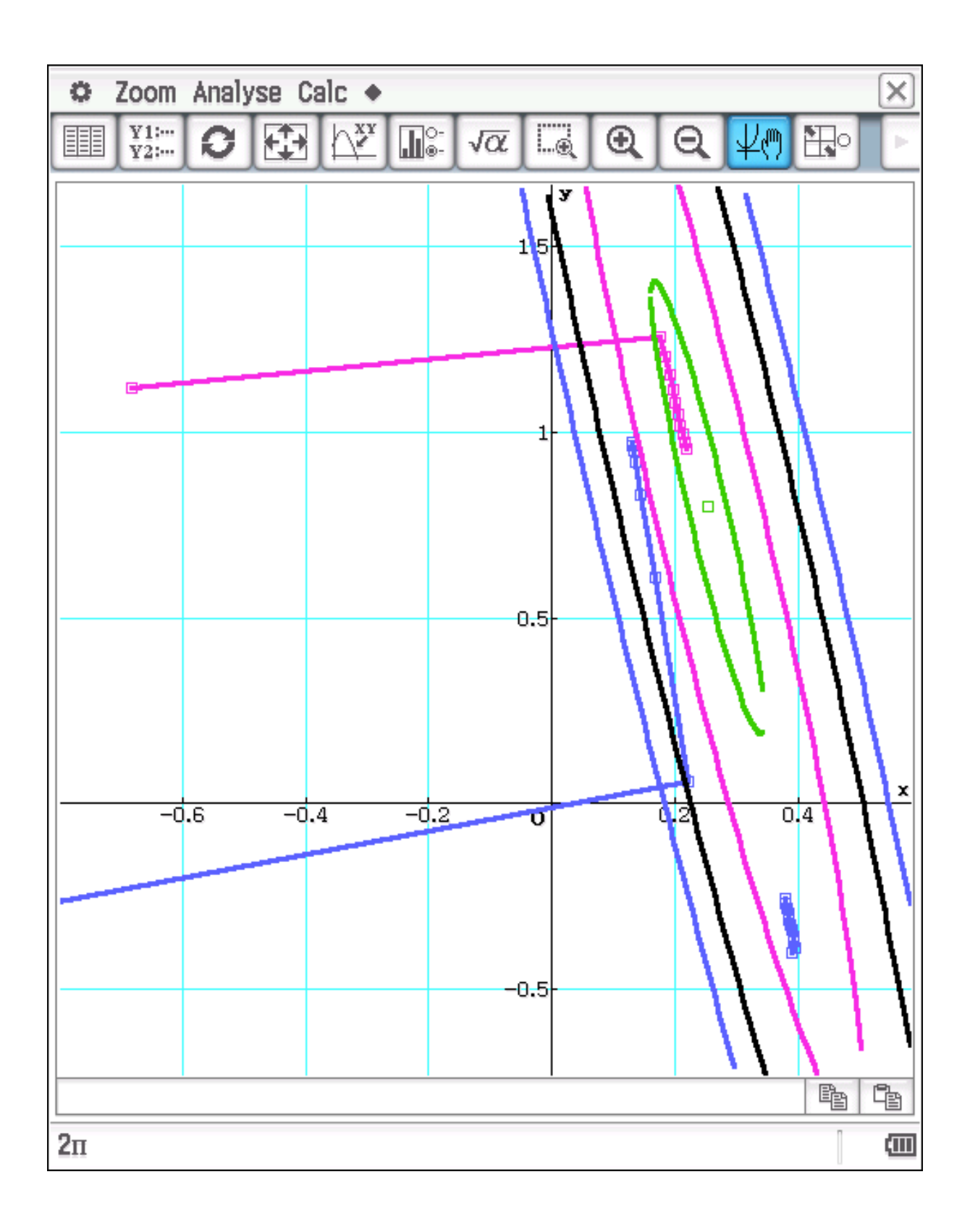